# Interaction

### Concepts

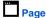

A page is used for displaying parts of the application to the user.

#### Container

A container is used to create groups of display elements that can be reused.

### Button

A buttons is used so users can trigger an E vent from a Page.

### Field

Fields are a means to create separation between the page model and the domain model.

# Conversation

A conversation is used to create a Q&A based interaction meant for guiding the user towards an answer of solution.

### Image

An image is used for displaying pictures in a container, page, content item, or docume

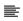

### Text item

A text items is used for displaying text in a d ocument, or on a page.

# Content item

A content item is used to create structure in text items and other content items.

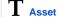

### Visuals

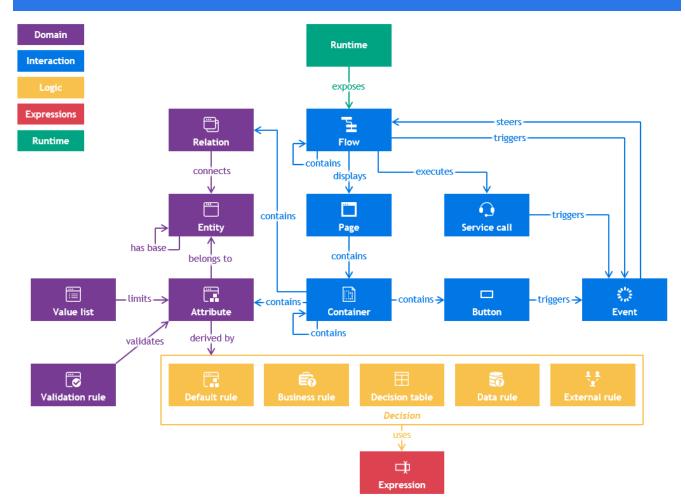

This visual does not aim to be complete, but rather to provide insight.